#### **Manuale dell'applicativo**

## **FIERE E MERCATI - Primi Passi**

 $\mathbf{I}$ Questa guida è ancora in fase di sviluppo… ci scusiamo per il disagio!

- [Configurazioni Iniziali](https://wiki.nuvolaitalsoft.it/doku.php?id=guide:ztl:configurazioni_iniziali)
- [Panoramica del Menù Principale](https://wiki.nuvolaitalsoft.it/doku.php?id=guide:ztl:menu_princiaple)

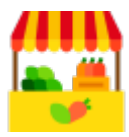

ļ

- **[ANAGRAFICHE](https://wiki.nuvolaitalsoft.it/doku.php?id=guide:ztl:menu_gfm_anagrafica)**
- [GESTIONE](https://wiki.nuvolaitalsoft.it/doku.php?id=guide:ztl:menu_gfm_gestione)
- [RIEPILOGHI](https://wiki.nuvolaitalsoft.it/doku.php?id=guide:ztl:menu_gfm_anagrafica_2)

#### **Lettere e Comunicazioni**

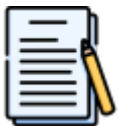

### **Pagamenti e Canoni**

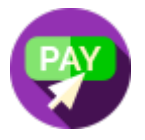

[Generazione posizioni debitorie](https://wiki.nuvolaitalsoft.it/doku.php?id=guide:ztl:menu_gfm_caso7)

#### **MOBILE - Rilevamento Presenze**

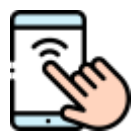

[Guida all'Applicativo da Mobile](https://wiki.nuvolaitalsoft.it/doku.php?id=guide:ztl:menu_gfm_mobile)

# **FAQ - Le domande più frequenti!**

- [Come inserire una Giustificazione/Sospensione](https://wiki.nuvolaitalsoft.it/doku.php?id=guide:ztl:menu_gfm_caso4)
- [Come inserire una nuova anagrafica operatore](https://wiki.nuvolaitalsoft.it/doku.php?id=guide:ztl:menu_gfm_caso1)
- [Revoca Posteggio](https://wiki.nuvolaitalsoft.it/doku.php?id=guide:ztl:menu_gfm_caso5)
- [Rilevamento delle Presenze](https://wiki.nuvolaitalsoft.it/doku.php?id=guide:ztl:menu_gfm_caso3)
- [Subingresso](https://wiki.nuvolaitalsoft.it/doku.php?id=guide:ztl:menu_gfm_caso2)

62 visualizzazioni.

From: <https://wiki.nuvolaitalsoft.it/>- **wiki**

Permanent link: **<https://wiki.nuvolaitalsoft.it/doku.php?id=guide:ztl:fm>**

Last update: **2025/03/05 11:46**

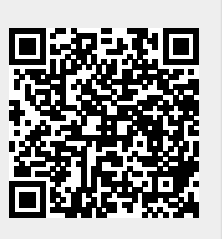